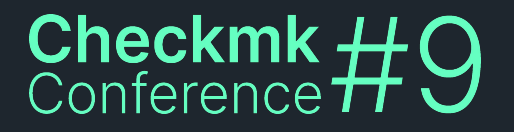

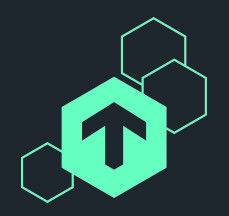

# **New in Checkmk 2.2**

### Automating Checkmk

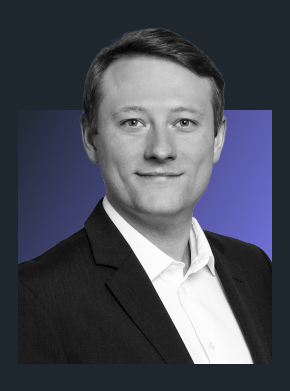

#### **Jörg Herbel**

Checkmk GmbH Software Developer

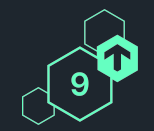

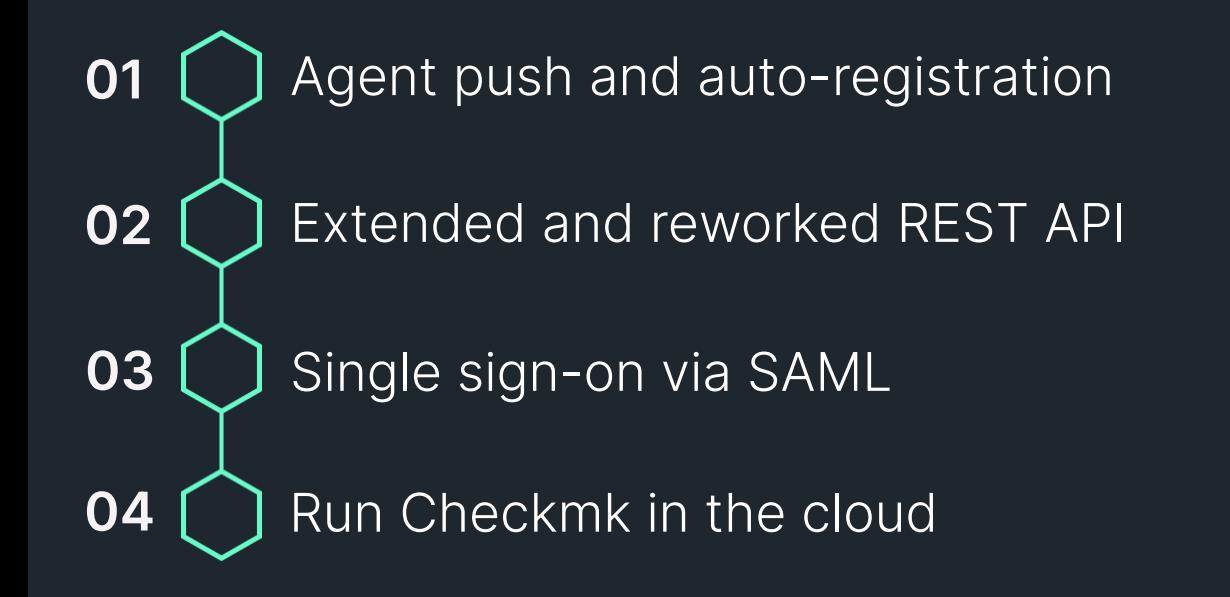

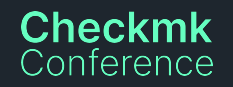

いちょちょちょちょちょちょちょう

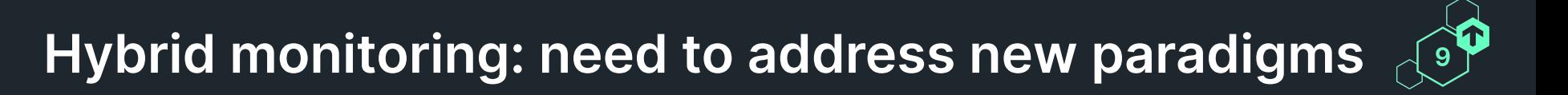

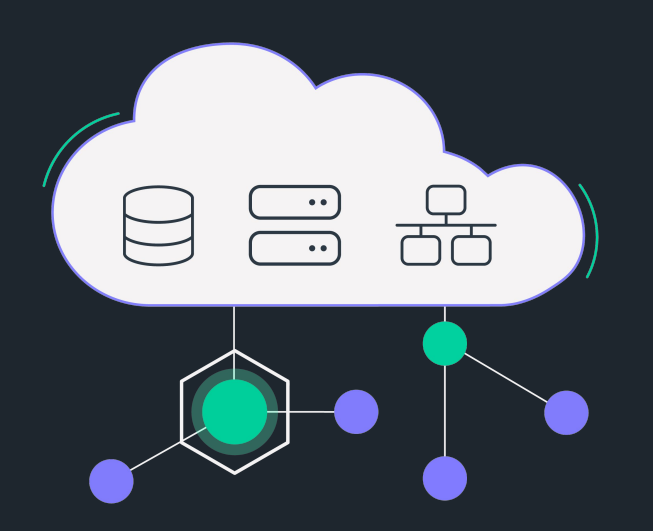

**Workloads via public internet**

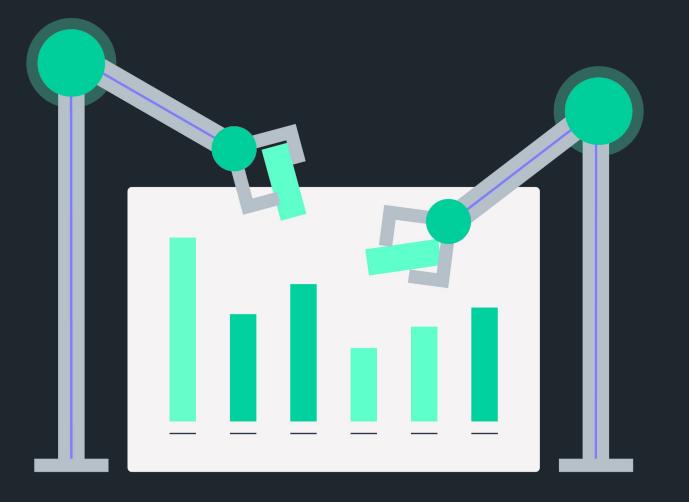

#### **More dynamic infrastructures ("ephemeral")**

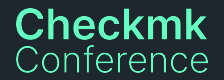

### **Cloud-ready monitoring agents**

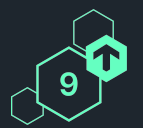

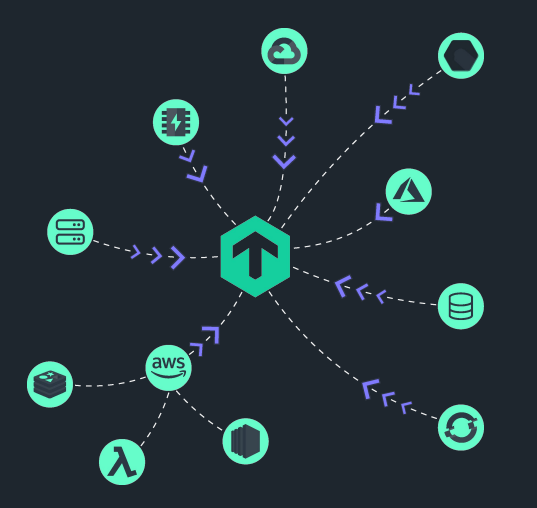

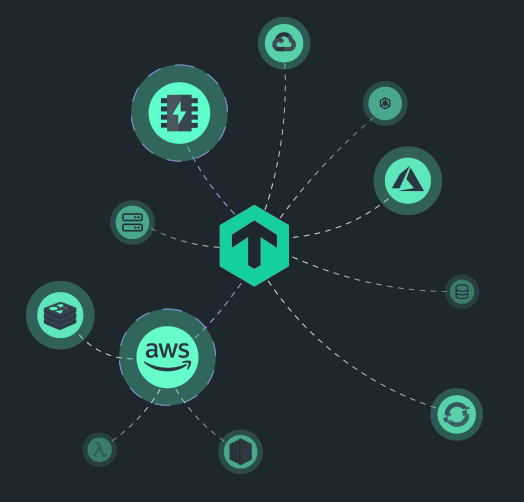

#### **Push your monitoring data to Checkmk**

#### **Auto-creation and discovery of hosts**

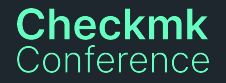

### **Before: Only pulling data from agents possible**

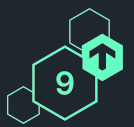

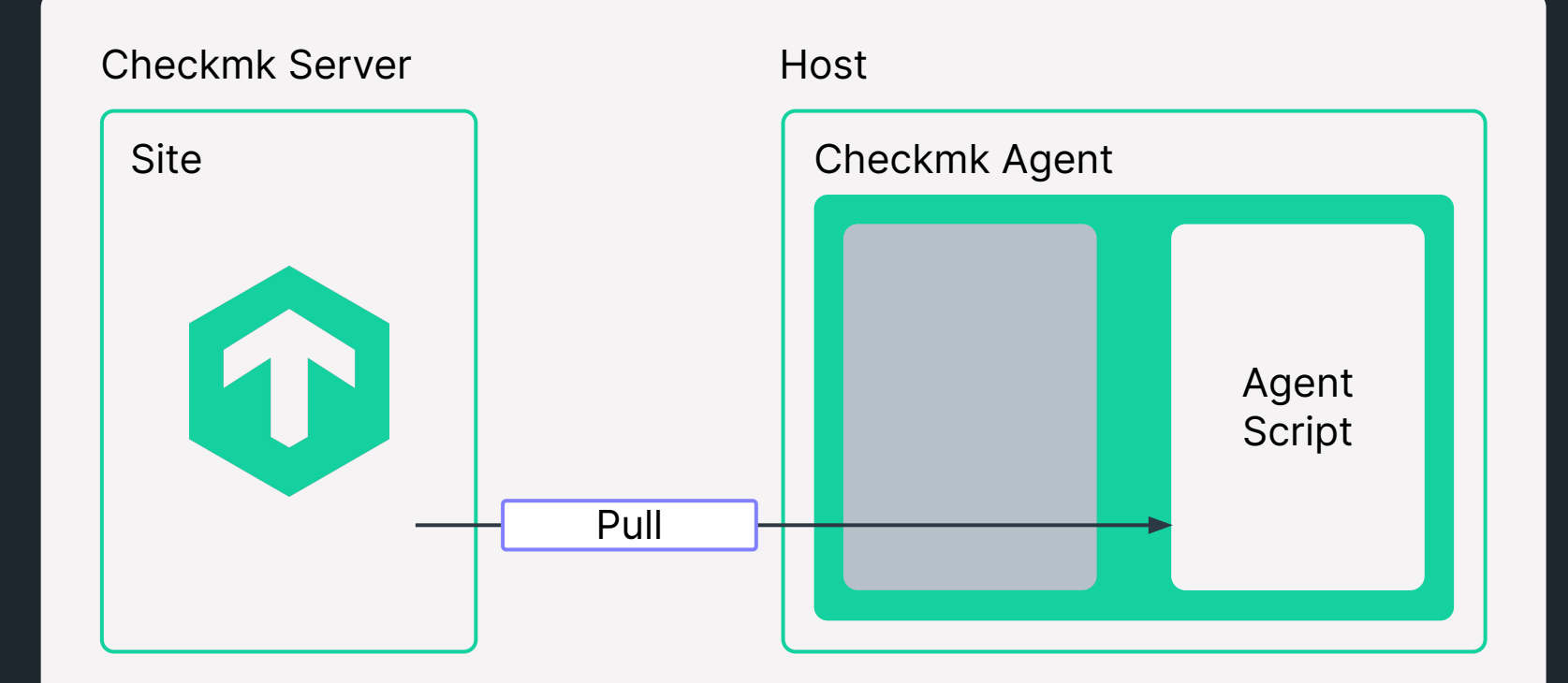

5

### **New agent architecture introduced in 2.1**

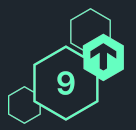

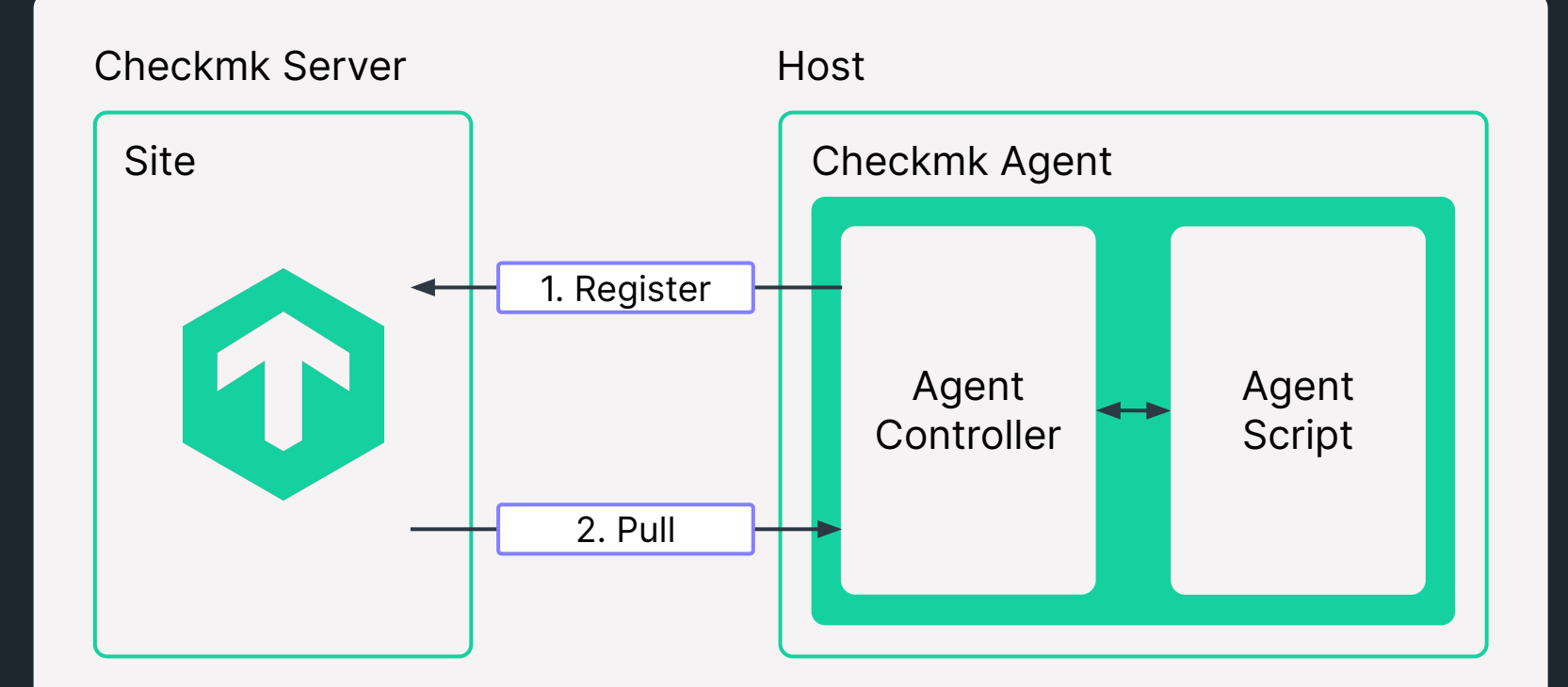

### **Already enabled new features like encryption**

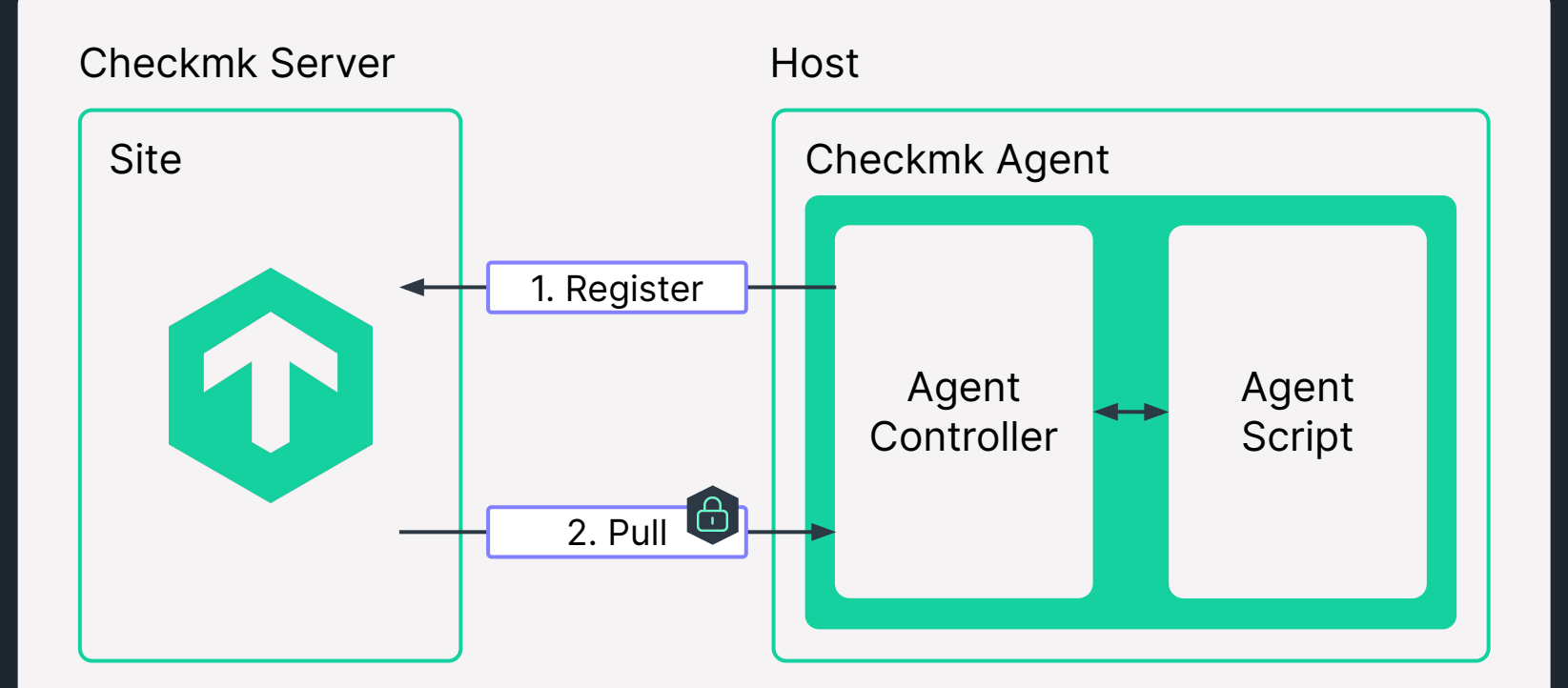

### **Building on this, push is now also possible**

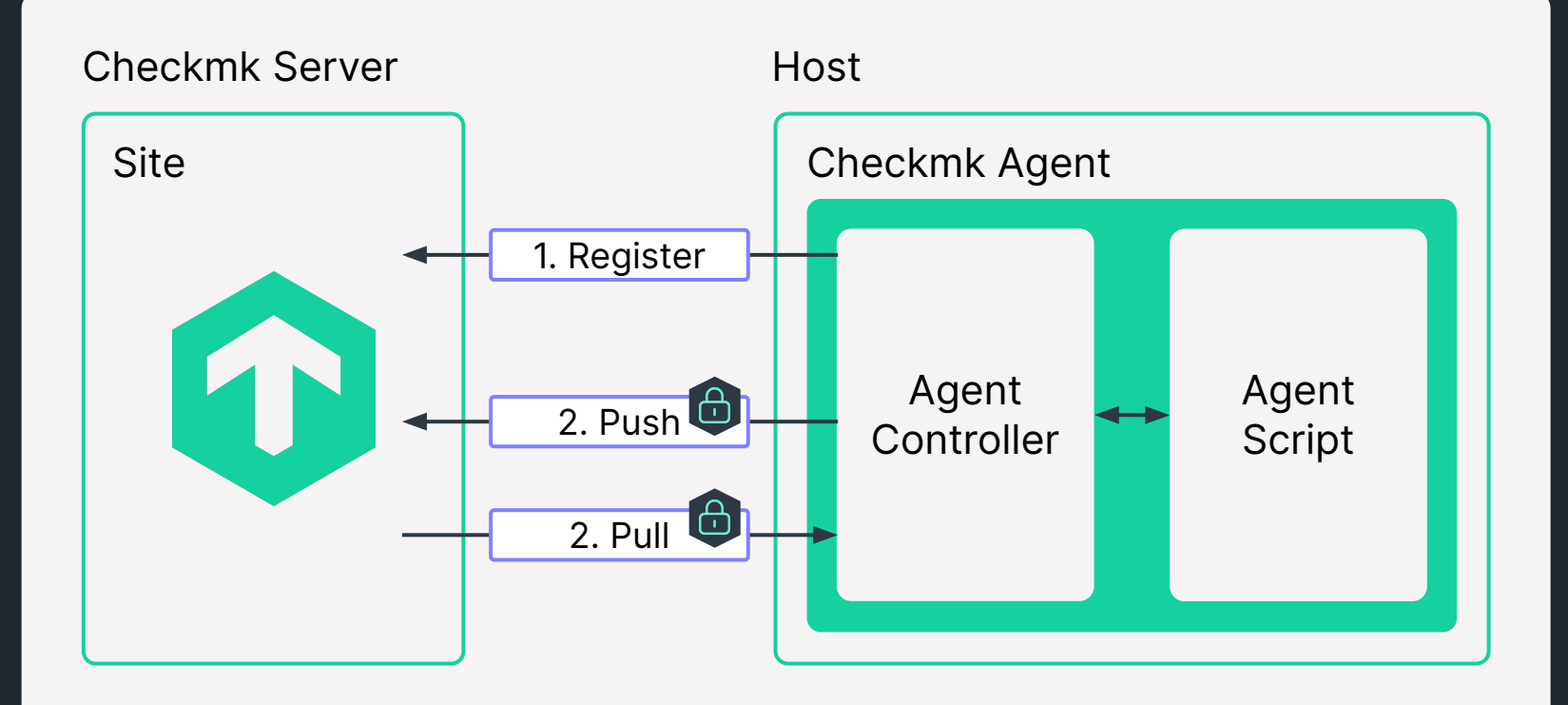

Note: Push is available in Checkmk Cloud Edition only

### **Monitor segmented networks from the outside**

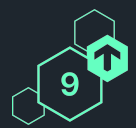

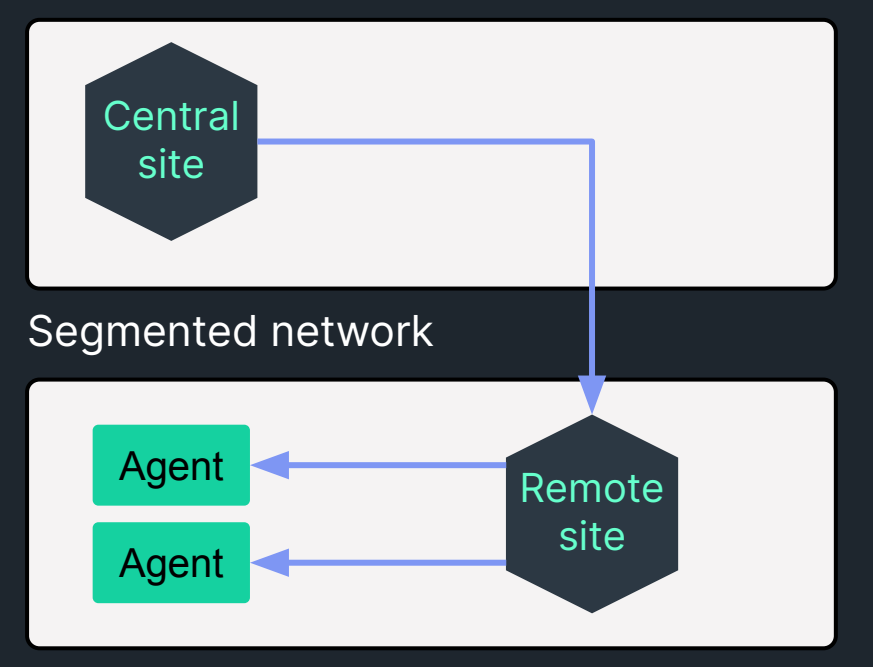

### **Typical set-up with pull-only Typical set-up with pull-only Agent push with Checkmk 2.2**

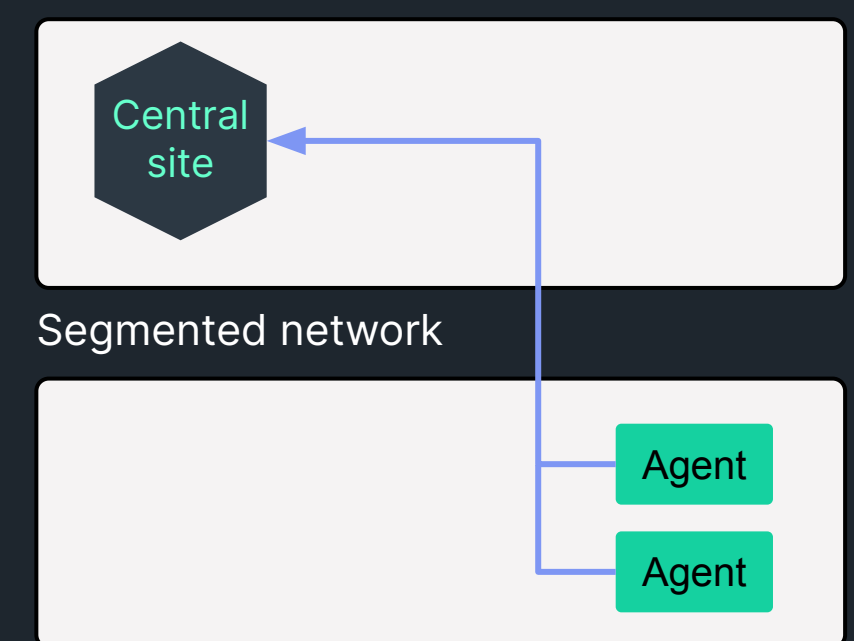

**Checkmk** Conference

Note: Push mode is available for the Checkmk Cloud Edition only

### **Push mode relevant for cloud & on-premises**

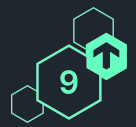

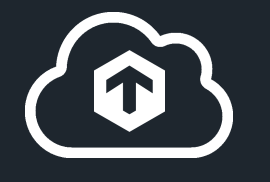

#### **Hybrid**

Your monitoring server is in the cloud

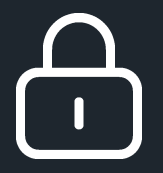

#### **On-premises**

For highly segmented networks

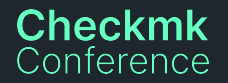

### **Standard registration: Host has to pre-exist**

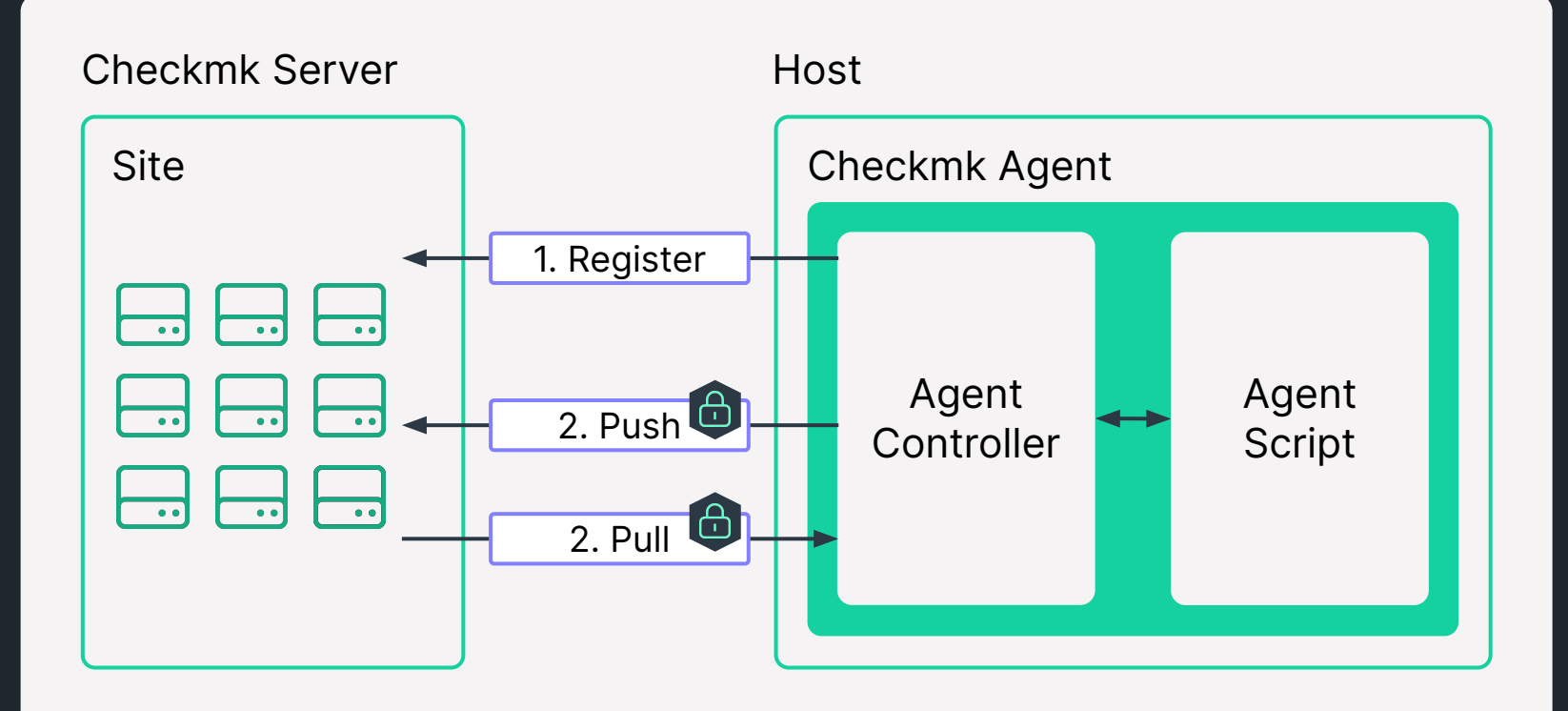

### **Auto-creation and discovery of hosts**

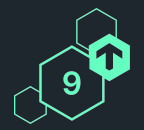

▝▚▝▗▝▗▝▗▝▗▝▗▝▗▝▗▝▗▝▗▝▗▝<sub>▞</sub><sub>₹</sub><br>▗▝<sub>▖</sub>ጘ<sub>ዻ</sub>ጘ<sub></sub>▖ጘ<u>▖ጘ▖ጘ▖ጘ▖ጘ▖ጘ</u>▖ጘ<sub></sub>▖ጘ<sub></sub>

ጞፚጞፚጞፚጞፚጞፚጞፚጞፚጞፚጞፚጞፚጞፚጞፚጞ <u>∡ጞ</u>⊿ጞፚጞፚጞፚጞፚጞፚጞፚጞፚጞፚጞፚጞፚጞፚ *ጞፚጞፚጞፚጞፚጞፚጞፚጞፚጞፚጞፚጞፚጞፚጞፚጞ* 

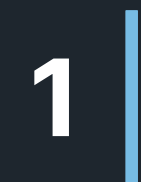

Agent controller contacts monitoring site with a registration request

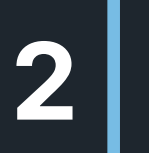

Site processes request, **creates host, discovers services** and activates changes 2 T 2 T 2 T 2 T 2 T 2 T 2

**Checkmk** Conference

Note: Checkmk Cloud Edition only

### **Infrastructure continues to get more dynamic**

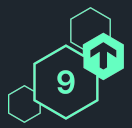

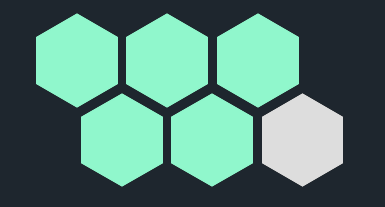

#### **Cloud-native infrastructure**

- ⬢ Instant (self-service) VMs
- ⬢ Infrastructure follows workload
- No need delete!
- ⬢ Automated deployments

#### **API-based monitoring**

Handling dynamic IT already possible via Dynamic Config (vSphere, Kubernetes, …) **→ Provides standard services**

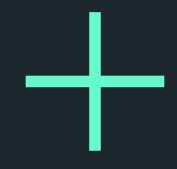

**Agent-based monitoring —> For detailed, extensible monitoring** Now also natively supports dynamic IT

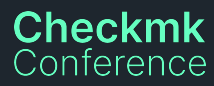

### **Add at least up to 1000 hosts at 1 per second**

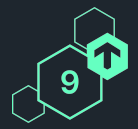

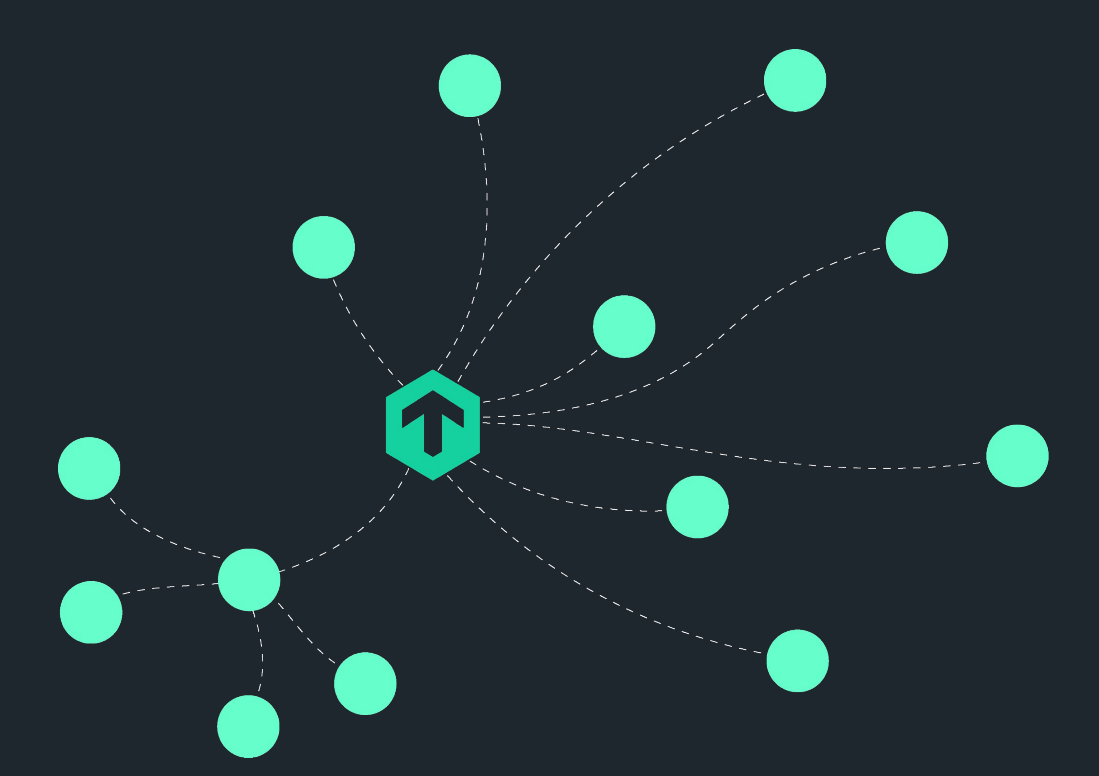

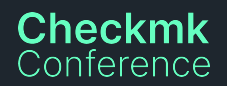

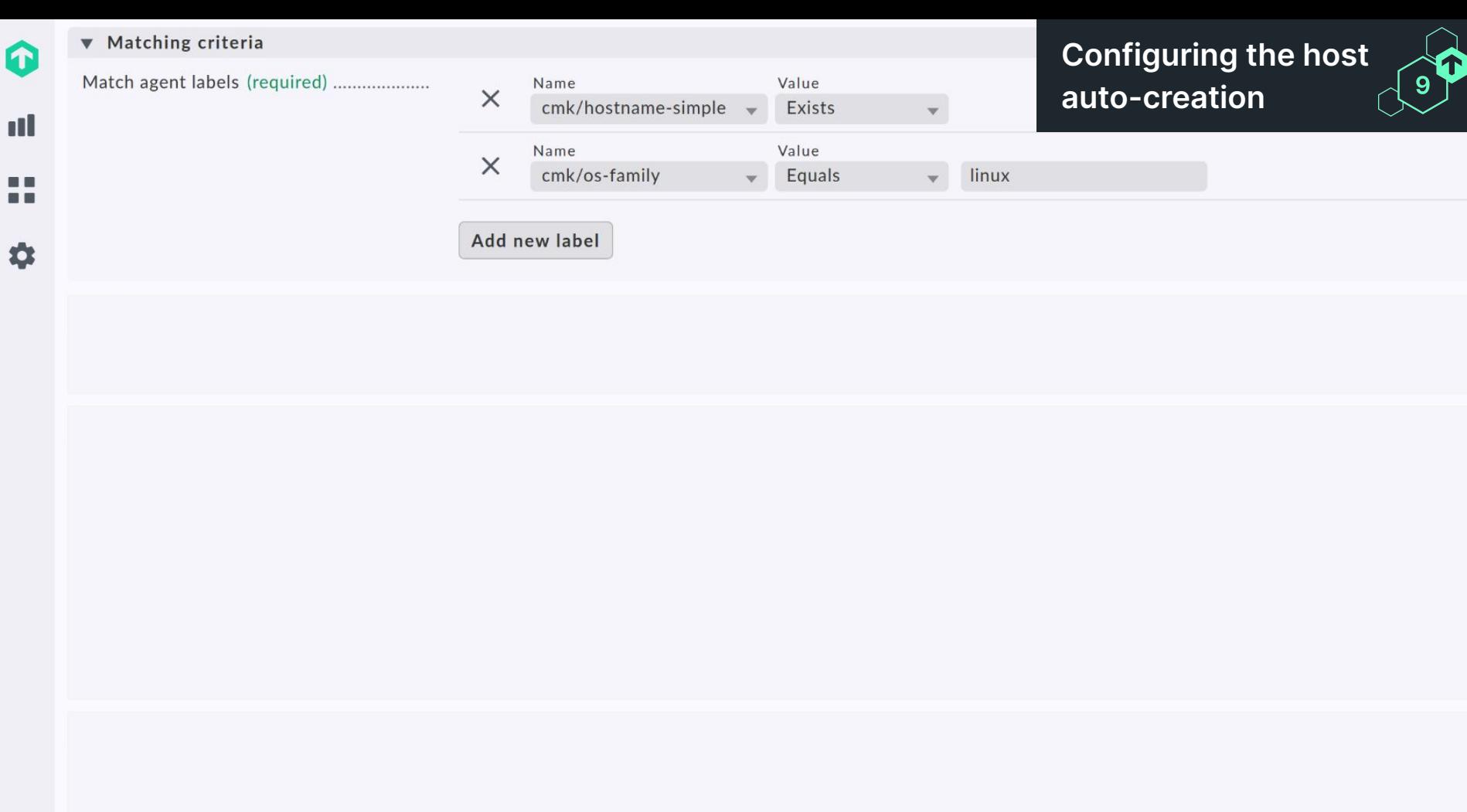

## **Build pre-configured agents via agent bakery**

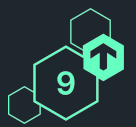

- Bake agent packages with all the config required for auto-registration
- ⬢ Fine-grained customization possible
- No further configuration on host needed
- **→ One-click installation & registration**

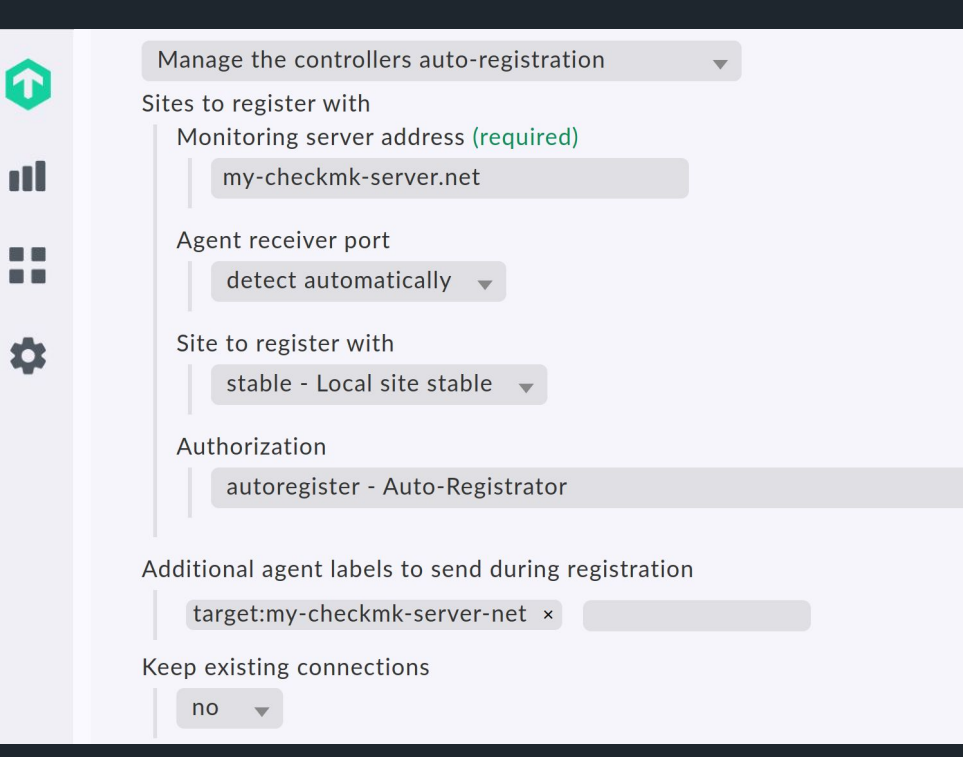

### **Bake agents for folders**

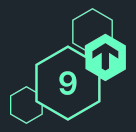

Available agent configurations

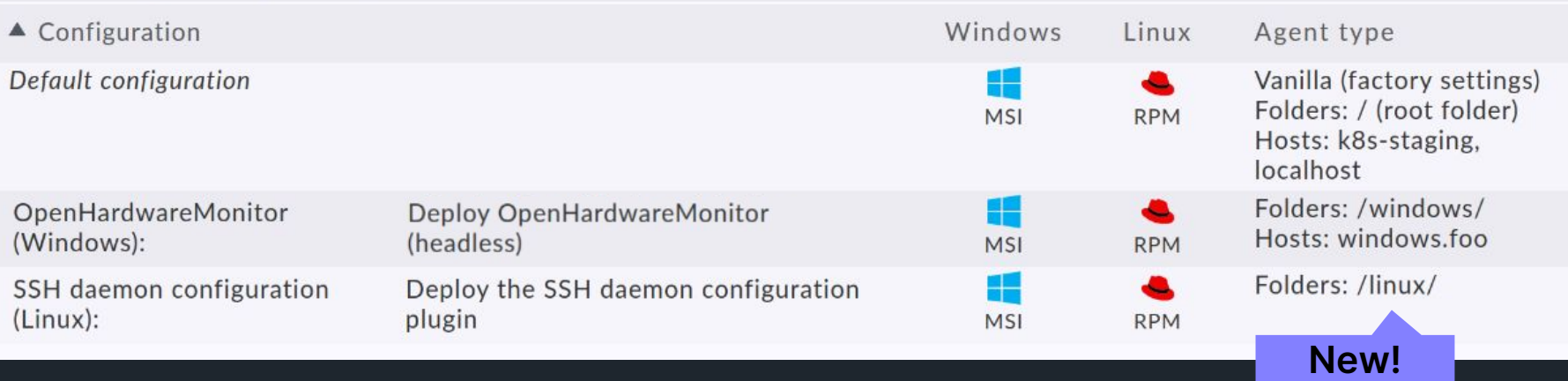

- Agents can be baked for folders, independent of hosts
- ⬢ 'Hosts' column now named 'Agent type' with more info and easier to understand
- Agents can be downloaded via REST API for a folder

### **Register agents via new built-in role**

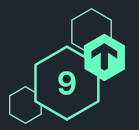

- **●** New permission structure to separate agent registration from administration
- New built-in role: **Agent registration user**

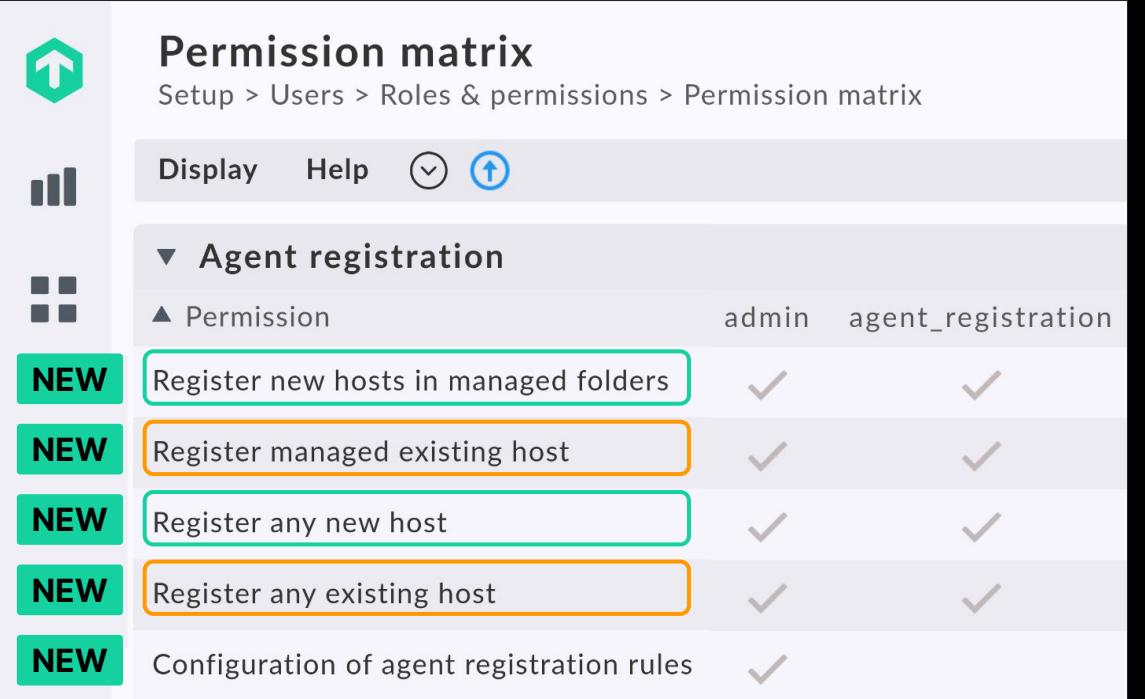

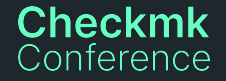

Note: Alternatively, users can also register agents for all hosts to which they have read and write access, as before.

### **Remove non-responsive hosts automatically**

Automatic host removal

Enable automatic host removal

Duration of CRITICAL state of 'Check MK' service

0 hours  $\overline{O}$ days 0 mins

Remove hosts which are not responsive: Check\_MK service going CRITICAL

- Relevant especially for dynamic environments
- Restrict, e.g. with cmk/agent\_auto\_registered: yes

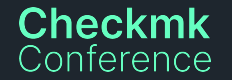

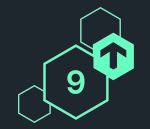

### **Agent-based monitoring of hybrid, dynamic IT**

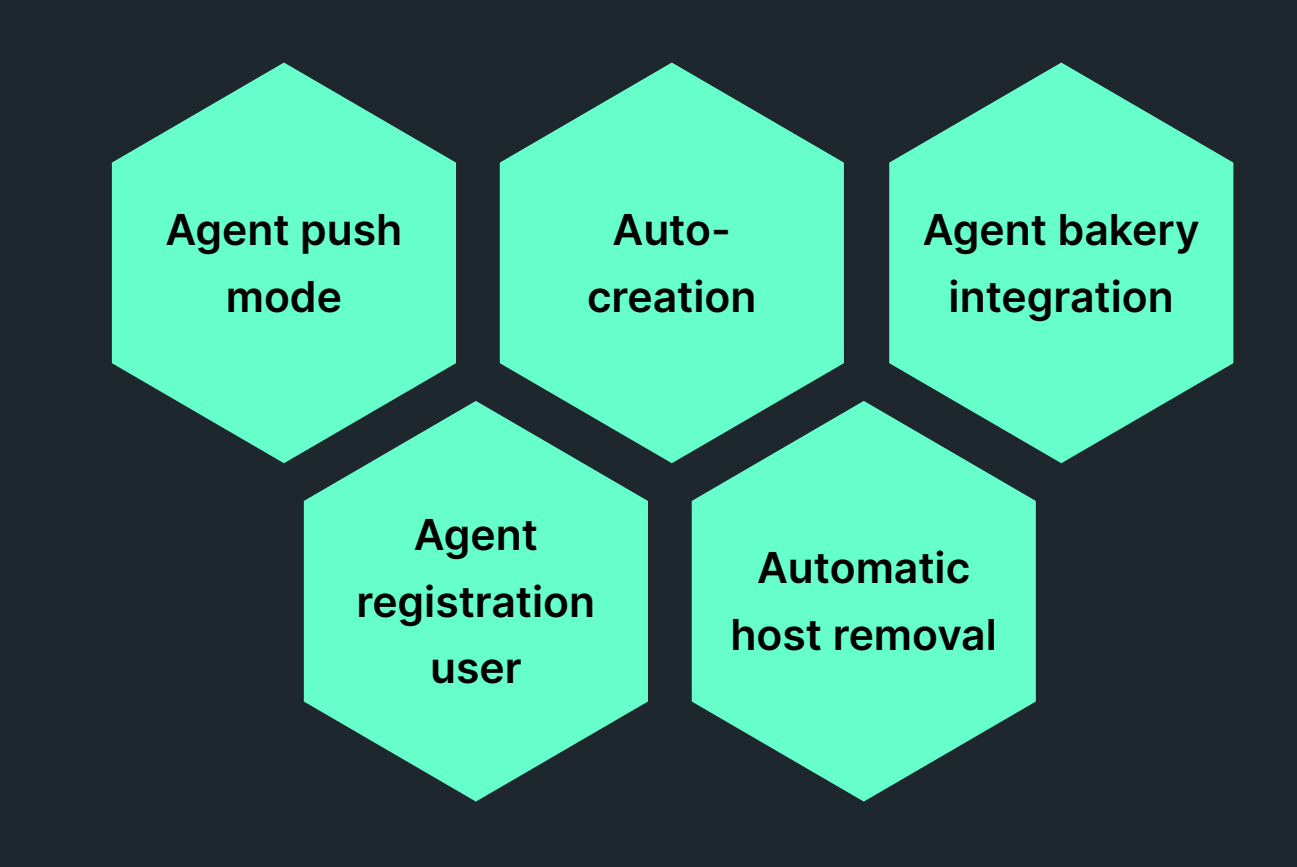

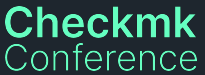

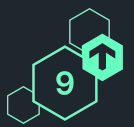

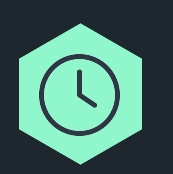

#### **Agent controller certificate lifetime**

- Now configurable (5y default)
- **●** Agent controller automatically renews agent certificate

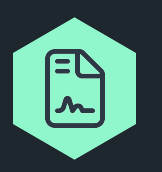

#### **Dedicated CA for agent certificates**

- **■** Before: used site-local CA (also used for distributed monitoring)
- **●** Agent signing CA also configurable (you can use your own)

#### **On certificate renewal, will also switch to new CA**

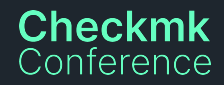

### **Encryption for agent data simplified**

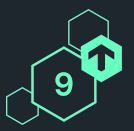

#### **Before: One rule mixing several topics | Now: Dedicated rules for agent**

 $\bigcirc$ 

 $\sqrt{10}$ 

Use TLS encryption (Linux)

**\*** Encryption for Realtime Updates

Enforce (drop unencrypted data)  $\rightarrow$ 

**\*** Encryption secret for Realtime Updates

Allow non-TLS connections

Encryption secret (required)

Use the following setting for non-TLS connections

Disable (drop encrypted data)  $\rightarrow$ 

#### **Encryption for Realtime Updates**

Enforce (drop unencrypted data)  $\rightarrow$ 

#### **Checkmk** Conference

#### Symmetric encryption (Linux, Windows)

 $\bullet$ 

Configure shared secret and apply symmetric encryption  $\rightarrow$ 

#### Enforce agent data encryption

Server side handling of unencrypted data

...............

Accept all incoming data, including unencrypted

Accept TLS encrypted connections only

Accept all types of encryption

Accept all incoming data, including unencrypted

### **Extended and improved agent bakery**

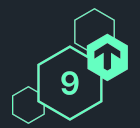

# <u> ၁၃</u>

#### **New configuration options**

- ⬢ **Text logfiles**: Retention period, further logfile filtering, APPEND message classification (for multi-line stack traces)
- ⬢ **Redis**: Connect via Unix socket
- **MySQL:** Multiple sockets & aliases

#### **Quality of Life improvements**

- No more need for repeated bake & sign to fix "signature #n is invalid"
- **Cogging for Bakery** (enable in global settings)

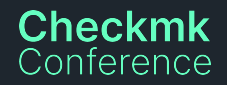

### **Extended and reworked REST API**

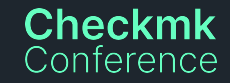

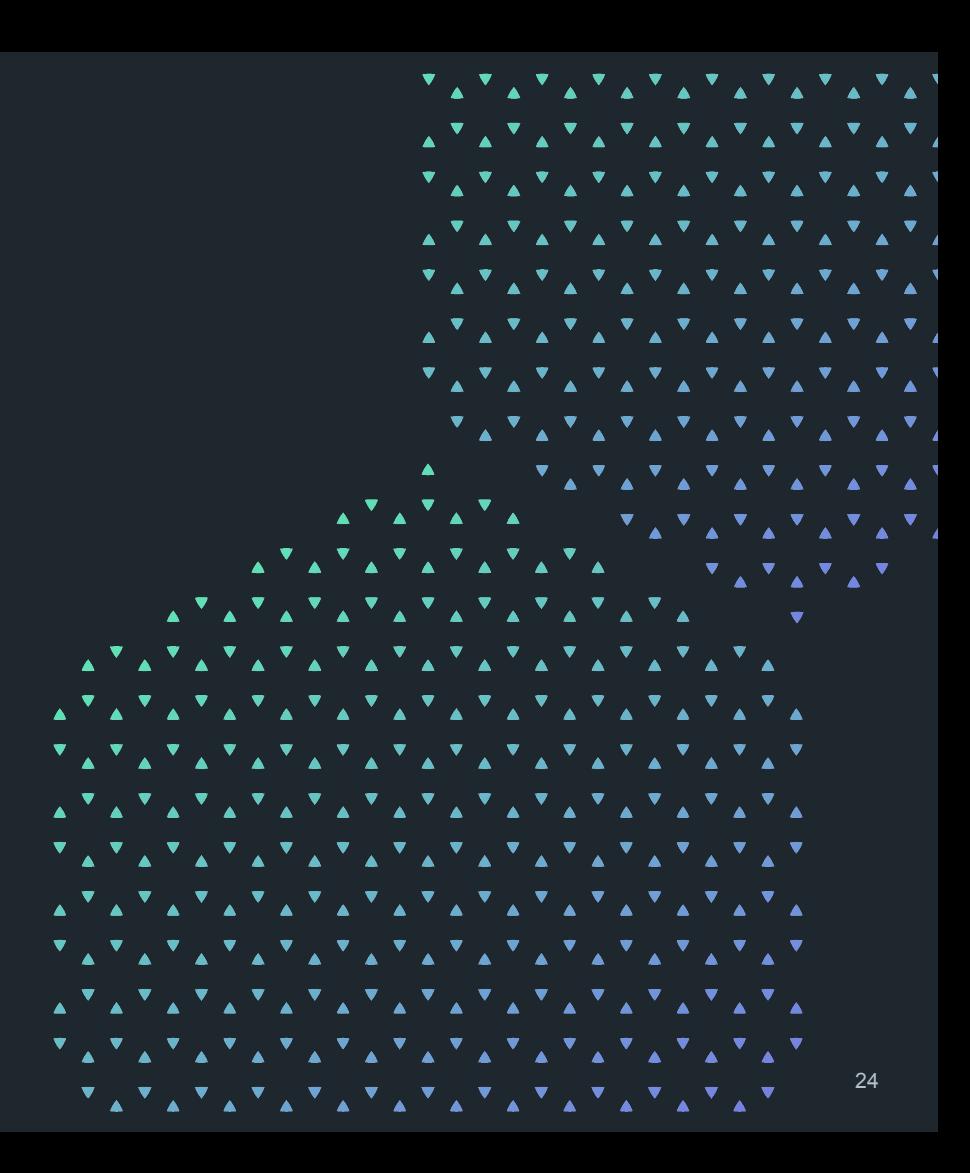

### **Extended and reworked REST API**

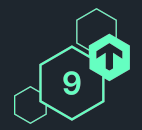

#### **New API calls**

**Comments** 

Event Console<br>
Comments<br>
Service Level / Service Level Agreements

Metrics

**Checkmk** Conference

Site management<br> **B**<br>
Auxiliary Tags<br> **S** ⬢ Auxiliary Tags **SECONDENSIGNALS**<br>
Service Le<br>
Metrics<br>
Site manag<br>
Auxiliary Ta<br>
User roles

#### **Improvements**

- ⬢ 'Fixed' service discovery
- **●** Better usable API requests
- **O** More useful API responses

### **New REST API calls for monitoring (I/IV)**

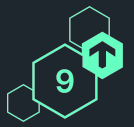

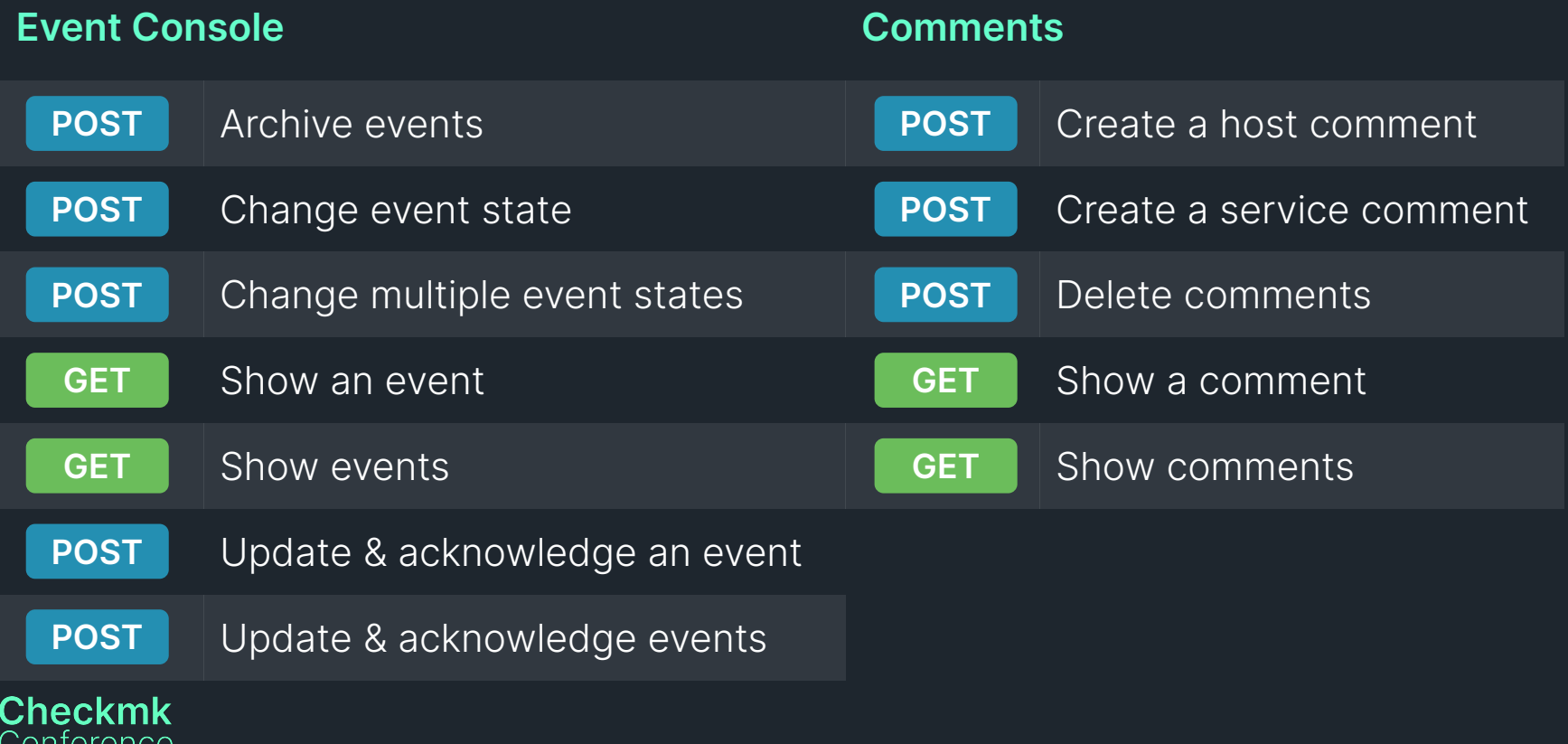

### **New REST API calls for monitoring (II/IV)**

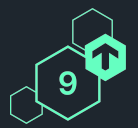

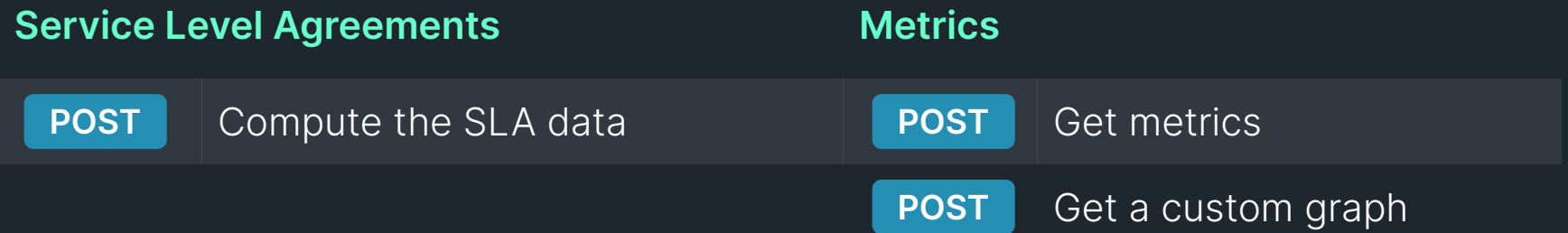

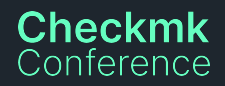

### **New REST API calls for setup (III/IV)**

nterence

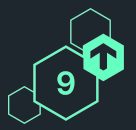

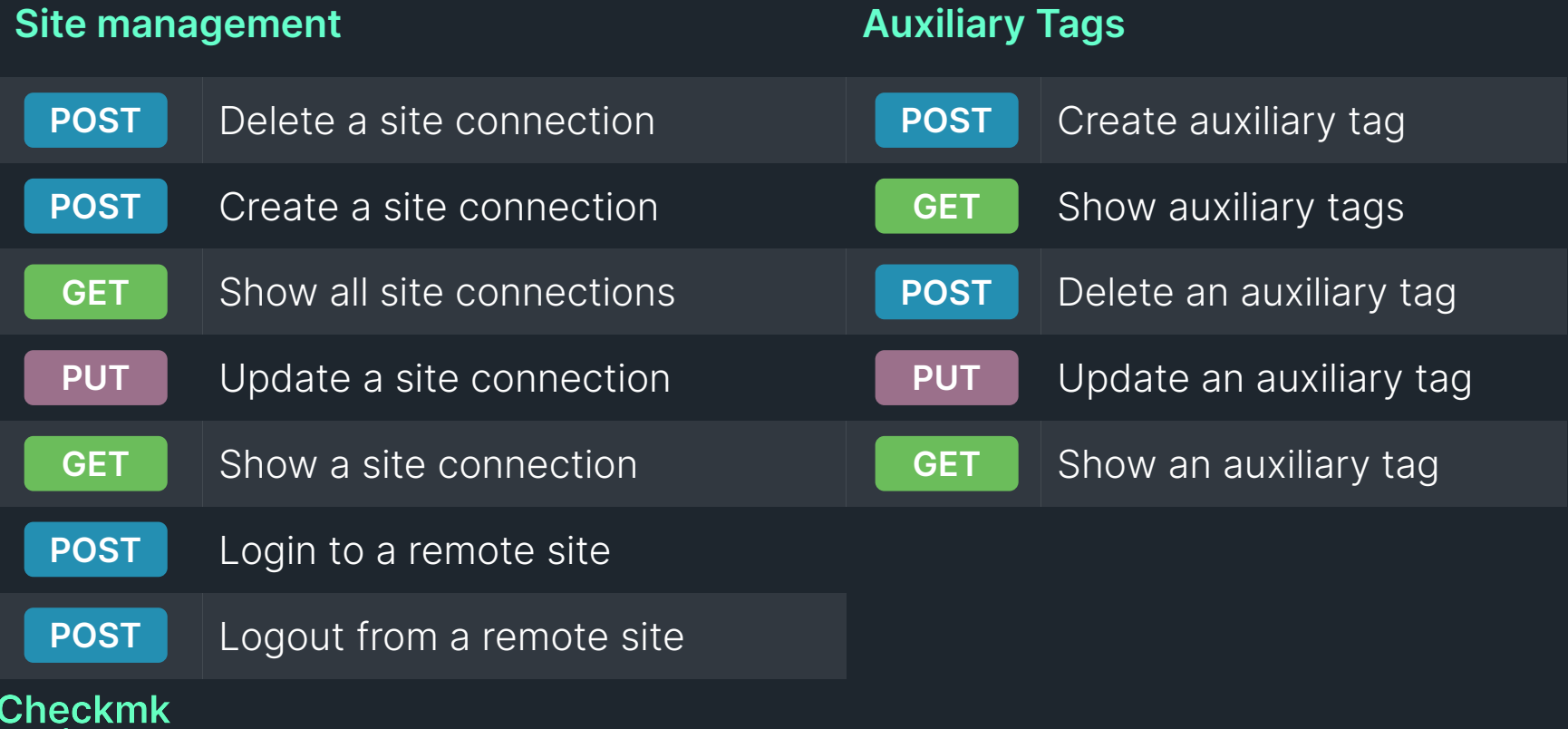

### **New REST API calls for setup (IV/IV)**

# 9

#### **User roles**

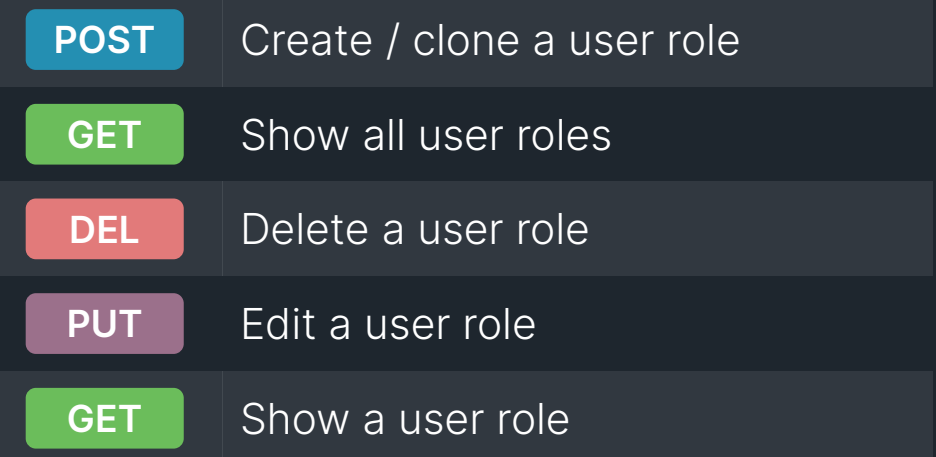

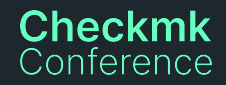

## **Service Discovery calls reflect GUI interaction now**

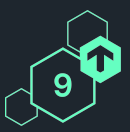

**More granular steps instead of one combined result**

- New endpoint: Wait for service discovery completion
- New endpoint: Show the current service discovery result

Execute a service discovery on a host now also with **tabula\_rasa** mode

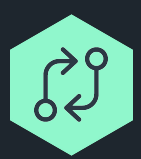

Description of individual endpoints closer to GUI now.

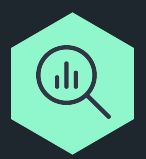

**Execute a service discovery on a host**

now works as expected

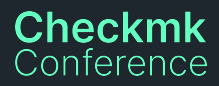

### **Improved also many existing calls**

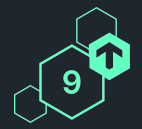

#### **Better usable API requests**

- **Show host** can now return all **effective attributes**, not just attributes set explicitly on a host
- **Custom attributes** of users can now be handled for **creating and show users**

#### **More useful API responses**

- **Activate pending changes** now returns more information, e.g. changes made, sites affected
- **Show host tag groups** now returns tags in tag group and topic
- ⬢ **Improved crash reporting** for HTTP 5xx errors

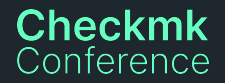

### **Web-API is dead! Long live the REST API**

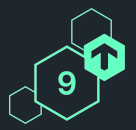

#### **Monitoring**

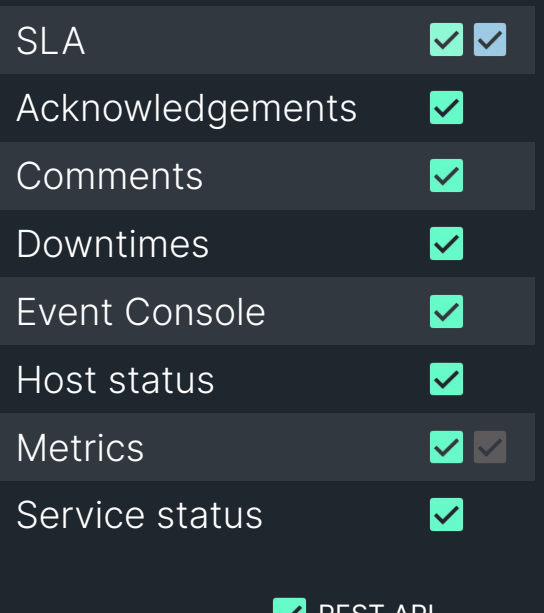

#### **Setup**

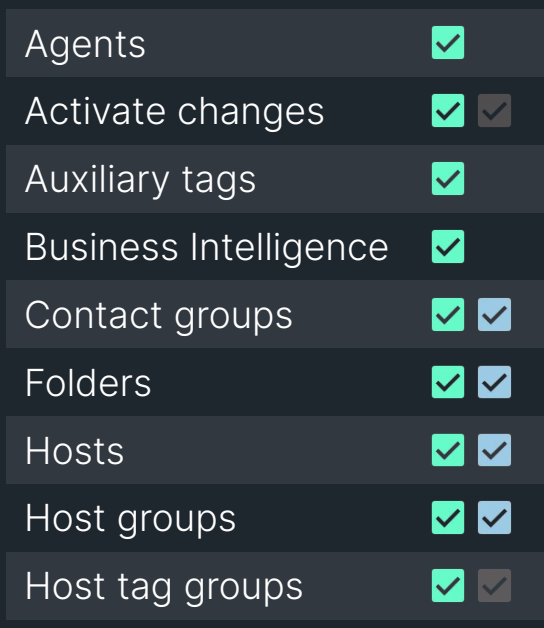

#### **Setup**

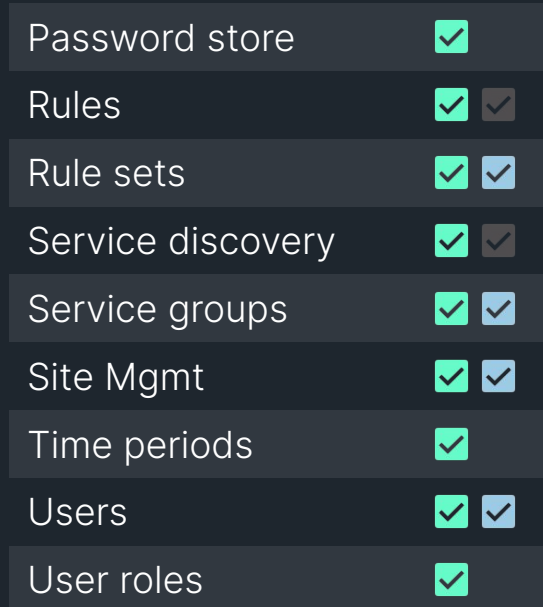

REST API

**Checkmk** Conference **Largely covered by Web API** 

Only partially covered by Web API

### **Single sign-on via SAML**

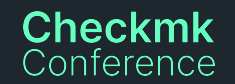

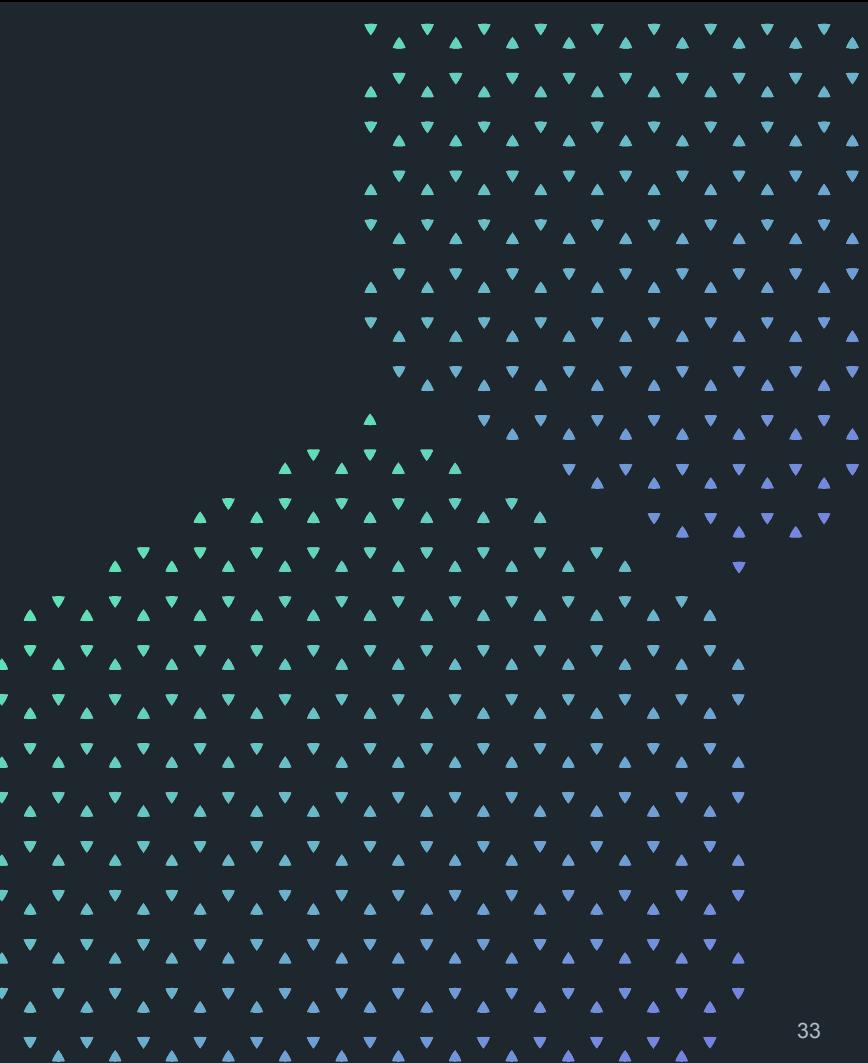

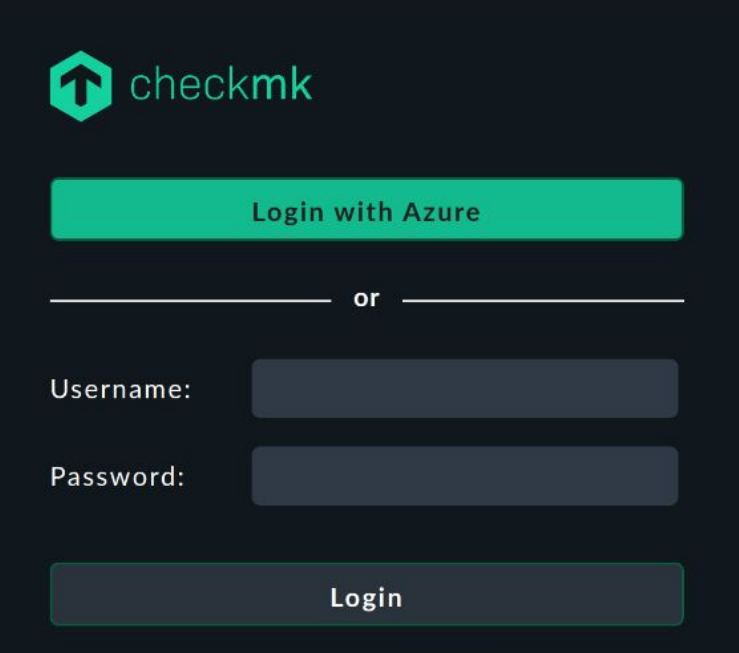

**Single sign-on into Checkmk** e.g. using Azure AD

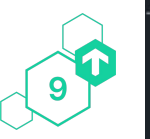

© Checkmk GmbH

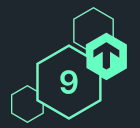

### **Native SAML support to enable single sign-on**

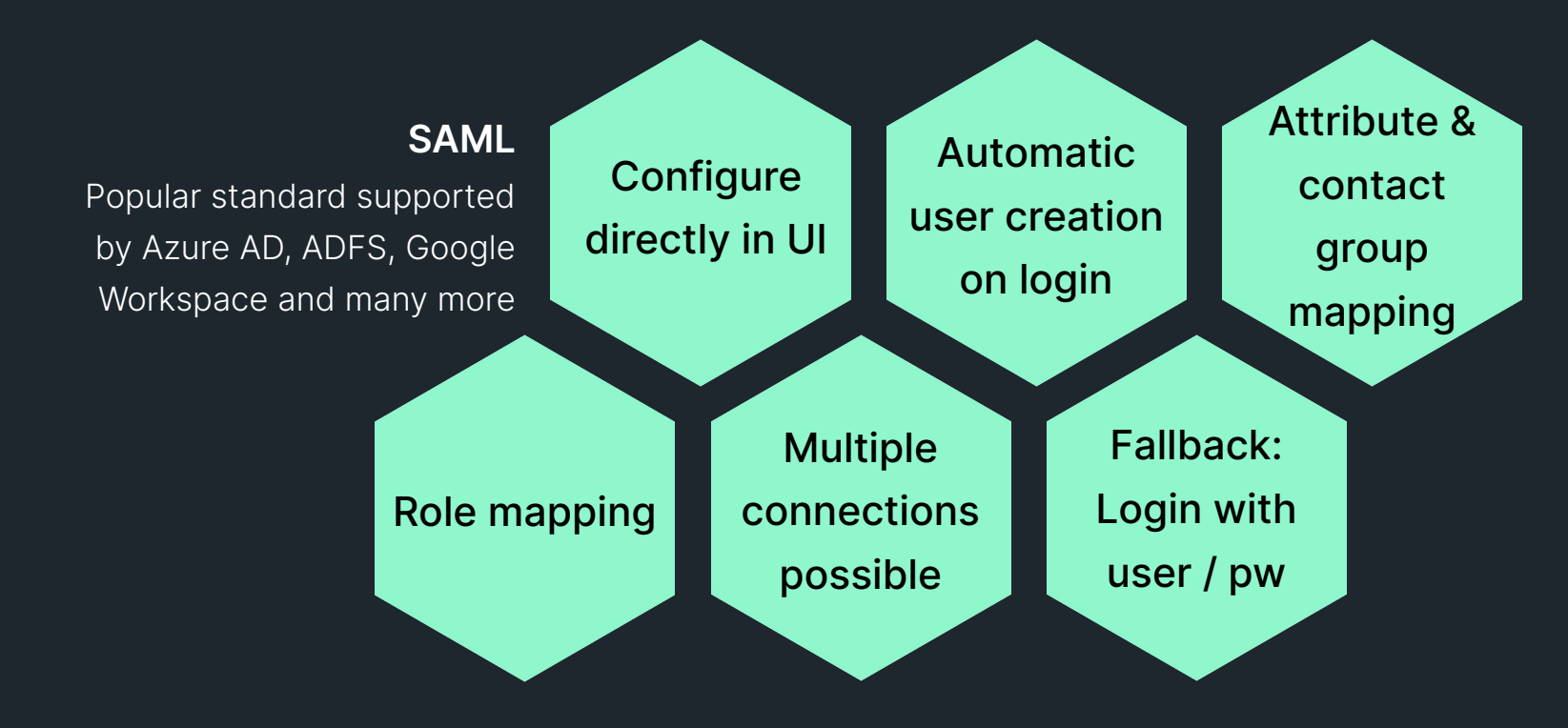

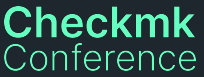

### **Complemented by user connector migration option**

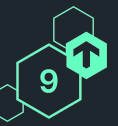

- SAML integration creates new users on login …
	- … and rejects users already existing
- Solution: Bulk migration of existing users to another connector, e.g. SAML

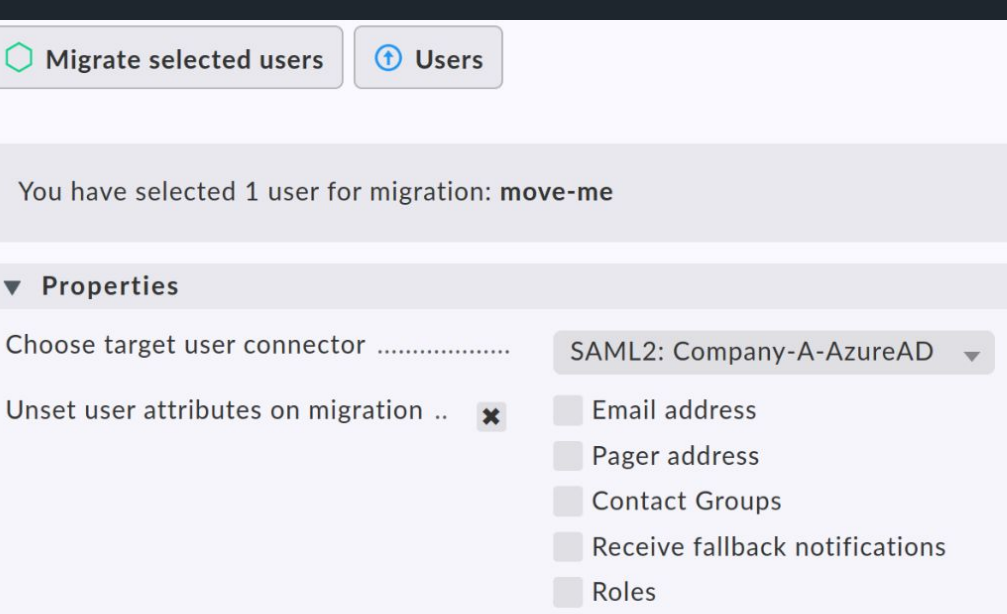

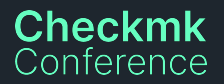

### **Run Checkmk in the cloud**

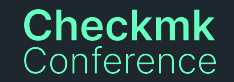

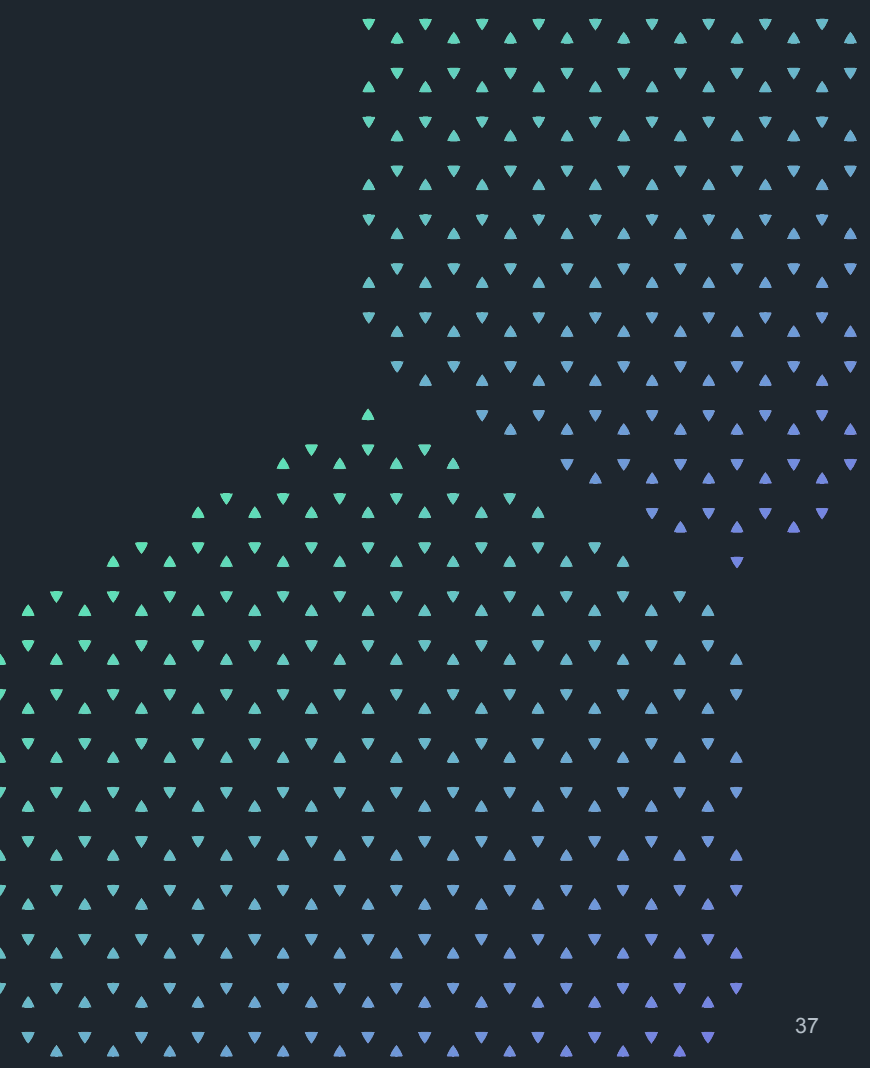

### **Checkmk available in AWS and Azure Marketplace**

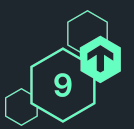

- **●** Deploy Checkmk in minutes in AWS or Azure
- Latest edition available in the respective Marketplace
- ⬢ Bring-your-own-license
- First month free trial

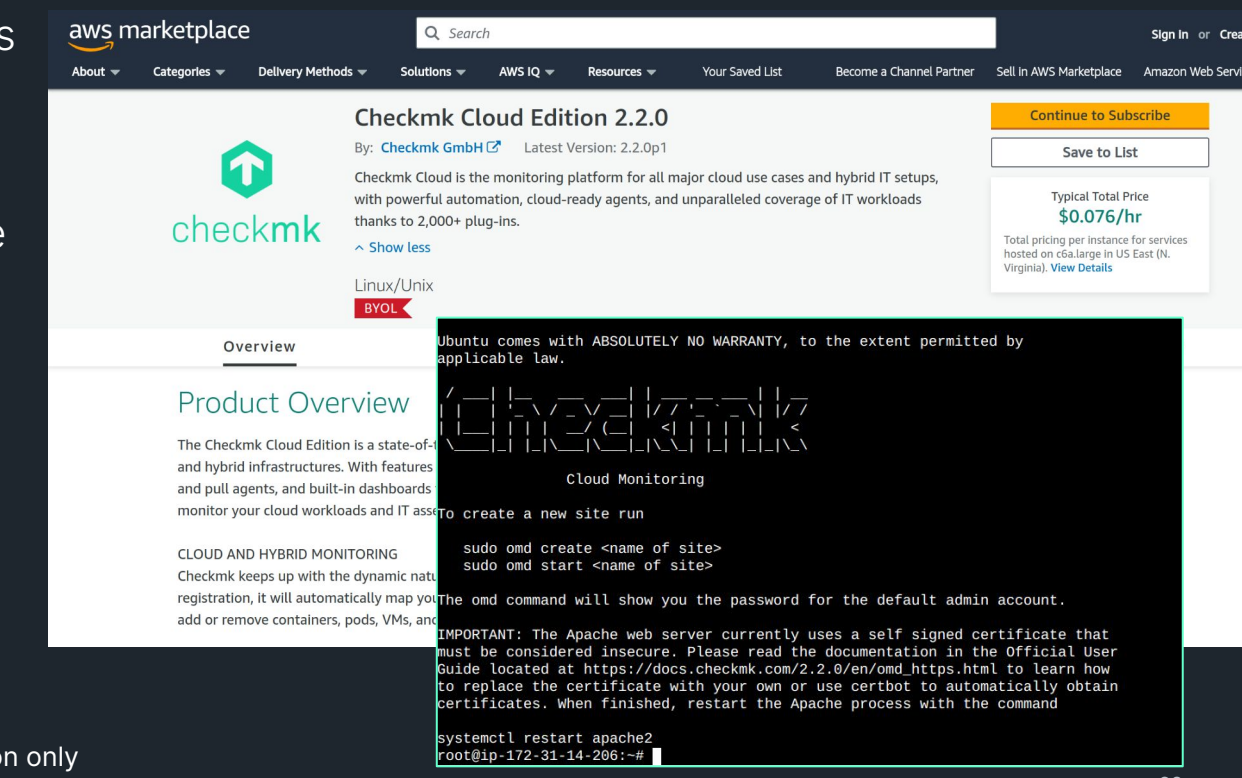

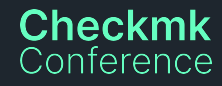

### **Backup your Checkmk into the cloud now**

 $\boldsymbol{\mathbb{v}}$ 

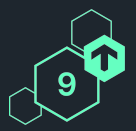

#### New backup targets

- ⬡ AWS S3 bucket
- ⬡ Azure blob storage
- **●** Cheapest backup option in the cloud
- **■** Can also be used as offsite backup for Checkmk on-premises

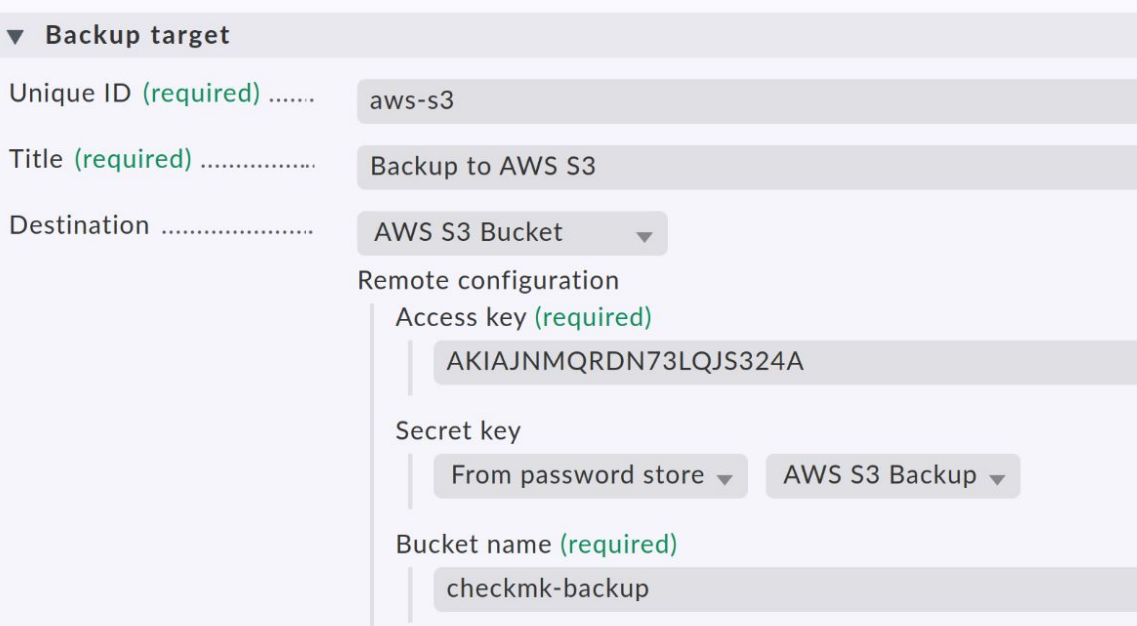

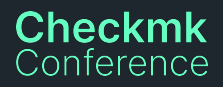

### **Thank you!** Vielen Dank!

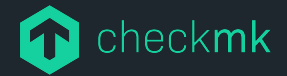

Checkmk GmbH Kellerstraße 27 81667 München **Germany** 

Web — checkmk.com E-Mail — joerg.herbel@checkmk.com